# **NR Maps Glossary of terms**

# **NR Maps user guide [nrmaps.nt.gov.au](http://nrmaps.nt.gov.au/nrmaps.html)**

To seek assistance using NR Maps, please contact the department's Geospatial Services Branch.

Email datarequests.DEPWS@nt.gov.au

Phone (08) 899 94579

We recommend reading the NR Maps user guide *How to use the NR Maps tools.* To view user guides, please click on the Help link on the top right of the NR Maps screen.

### **This guide provides a brief description of terms used in the NR Maps web mapping application.**

## Use Control F to assist with searching in this list.

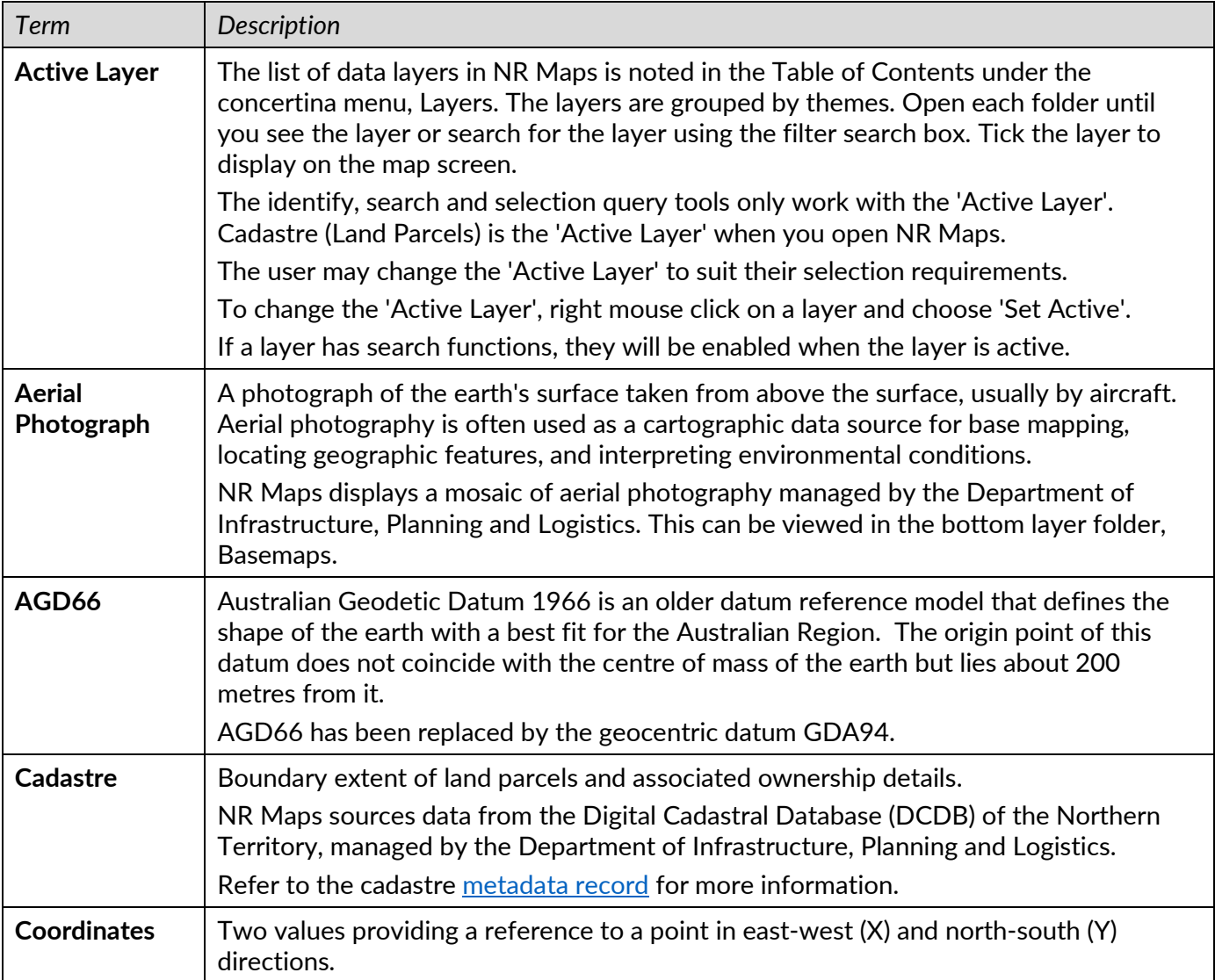

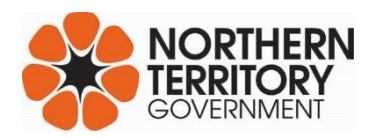

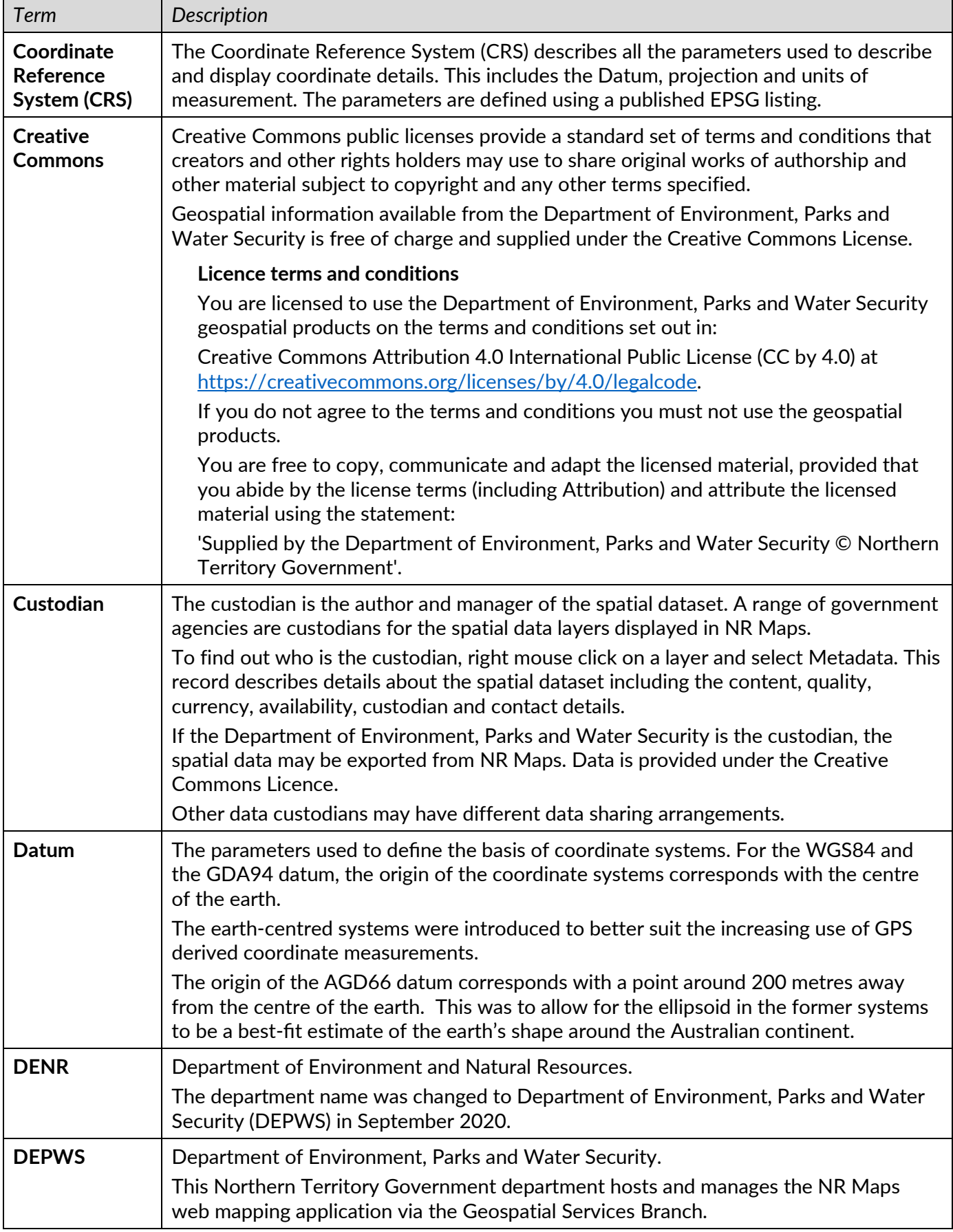

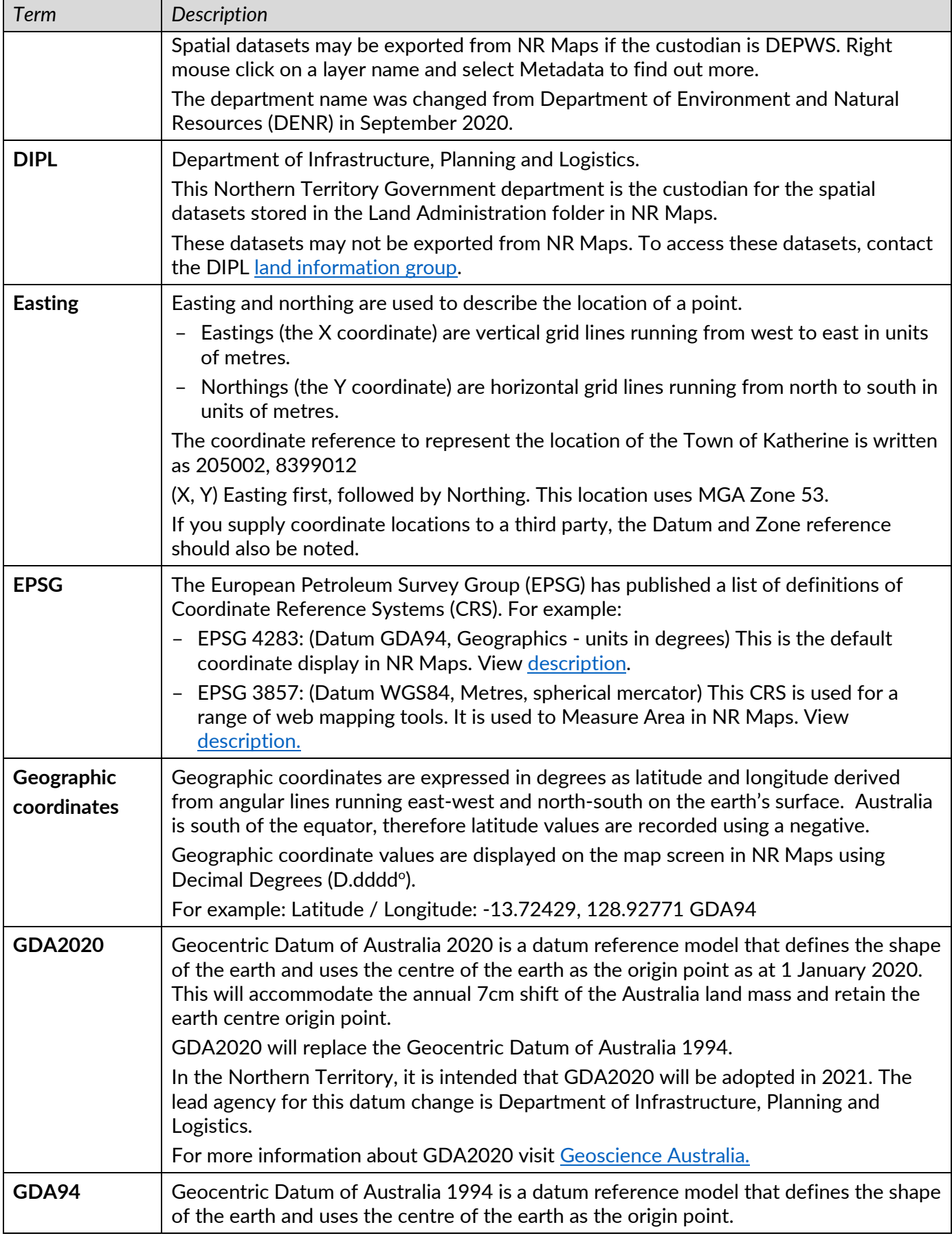

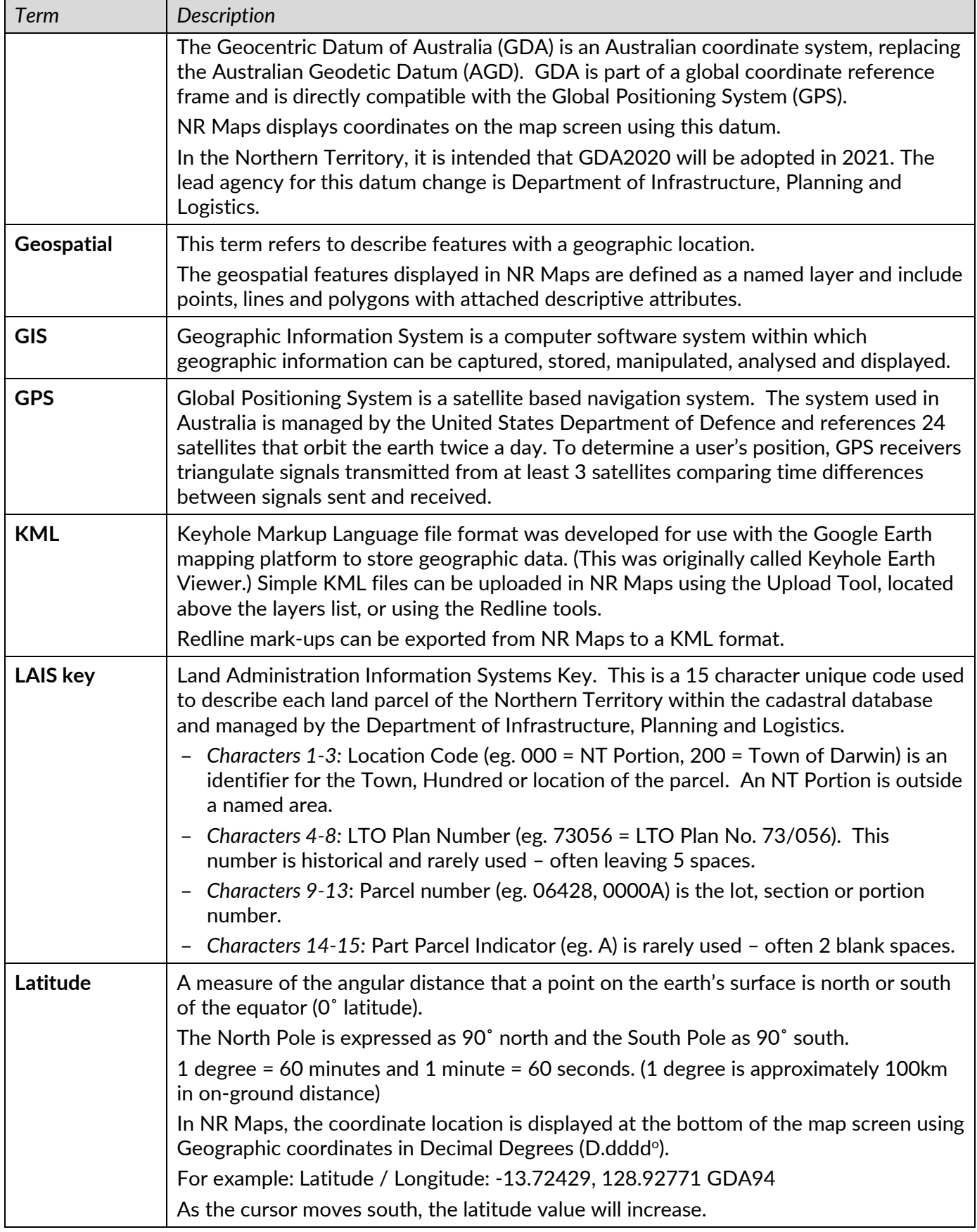

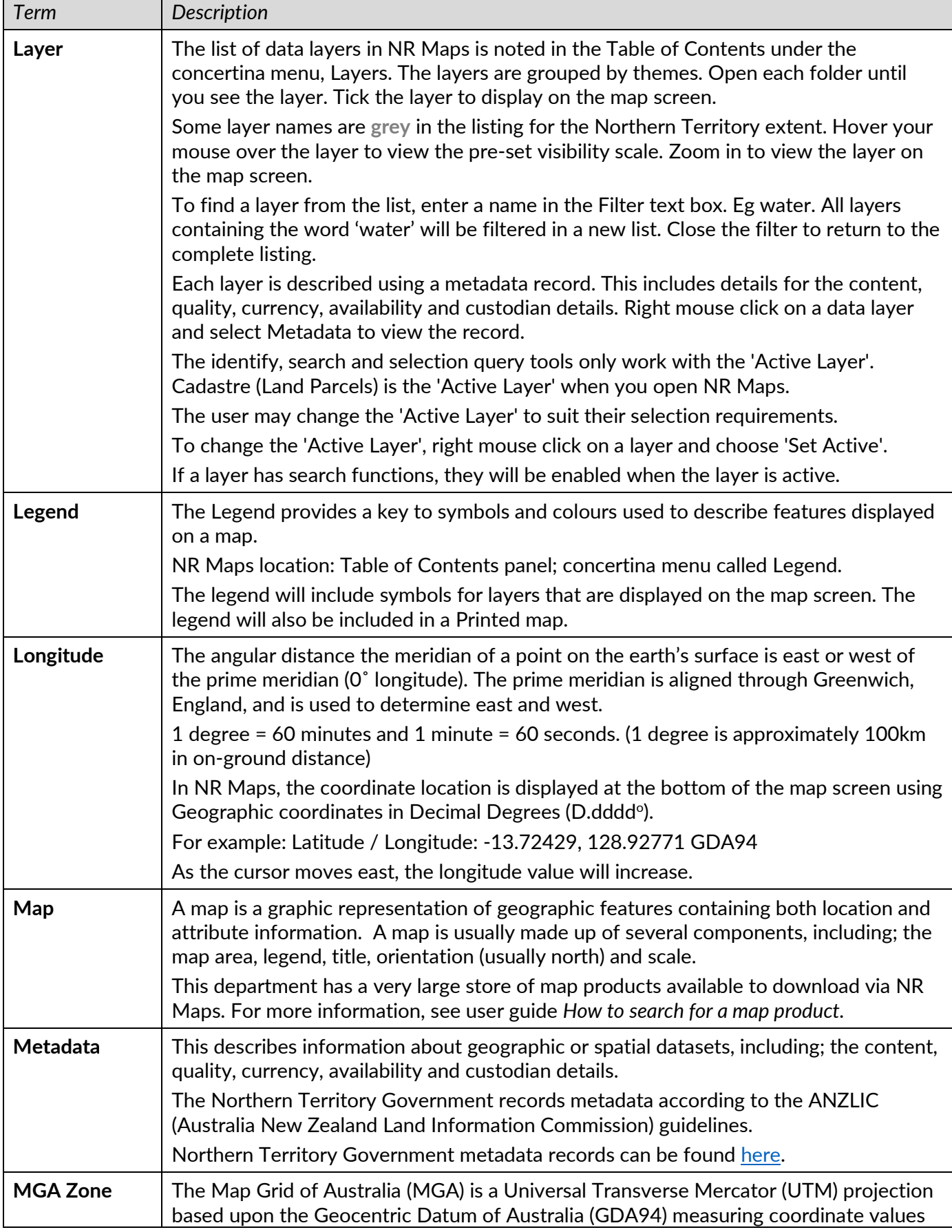

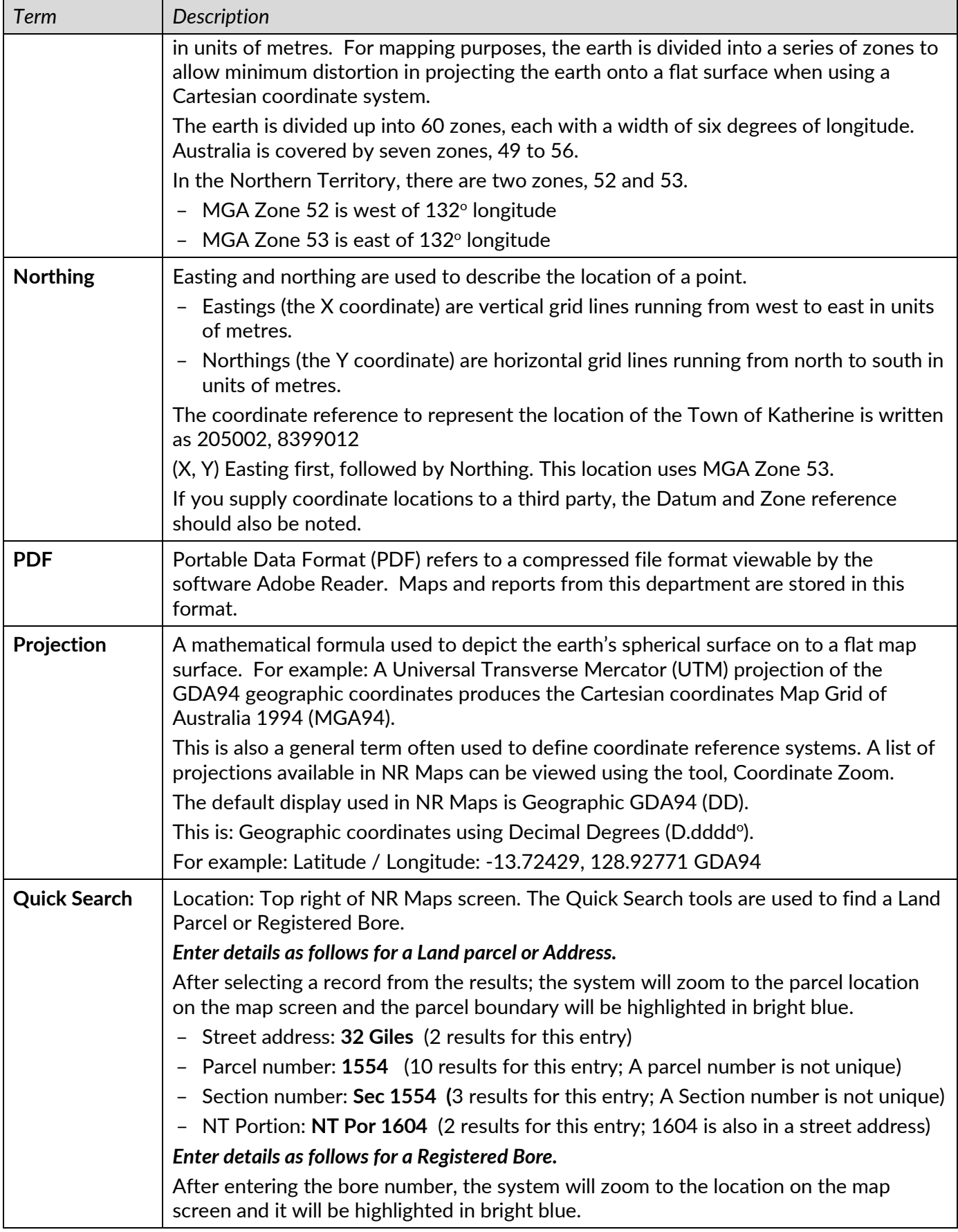

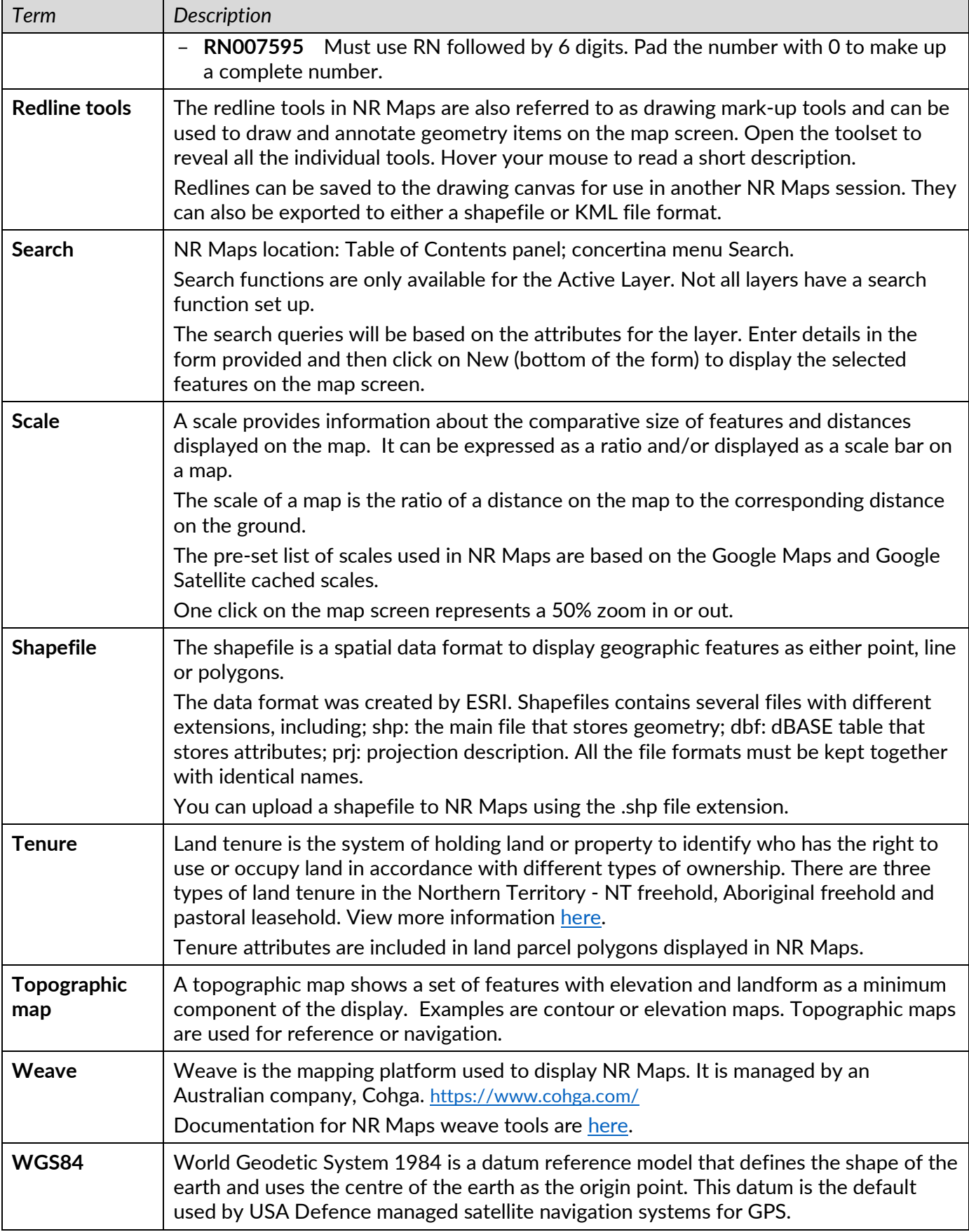

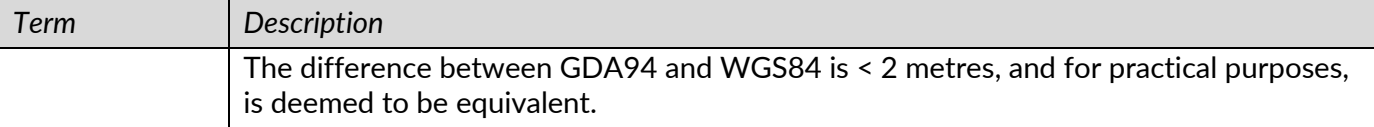